Centre Number | Candidate Number | Name

## CAMBRIDGE INTERNATIONAL EXAMINATIONS General Certificate of Education Advanced Level

## **PHYSICS 9702/05**

Paper 5 Practical Test

May/June 2003

**W.RapaCambridge.** 

**1 hour 30 minutes** Candidates answer on the Question Paper. Additional Materials: As specified in the Confidential Instructions.

## **READ THESE INSTRUCTIONS FIRST**

Write your Centre number, candidate number and name on all the work you hand in. Write in dark blue or black pen in the spaces provided on the Question Paper. You may use a soft pencil for any diagrams, graphs or rough working. Do not use staples, paper clips, highlighters, glue or correction fluid.

Answer **both** questions.

You are expected to record all your observations as soon as these observations are made, and to plan the presentation of the records so that it is not necessary to make a fair copy of them. The working of the answers is to be handed in.

Marks are mainly given for a clear record of the observations actually made, for their suitability and accuracy, and for the use made of them.

Additional answer paper and graph paper should be submitted only if it becomes necessary to do so. You are reminded of the need for good English and clear presentation in your answers.

At the end of the examination, fasten all your work securely together.

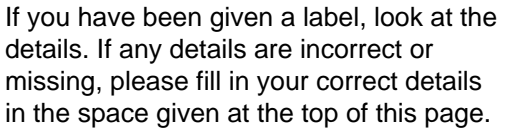

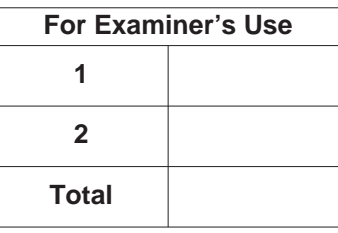

Stick your personal label here, if provided.

This document consists of **9** printed pages and **3** blank pages.

**1** In this experiment you will investigate the relationship between the current in a copper wire and the orientation of a magnet suspended near to the copper [wire. The magnet \(with a](http://www.studentbounty.com/) pointer attached) has been suspended as shown in Fig. 1.1.

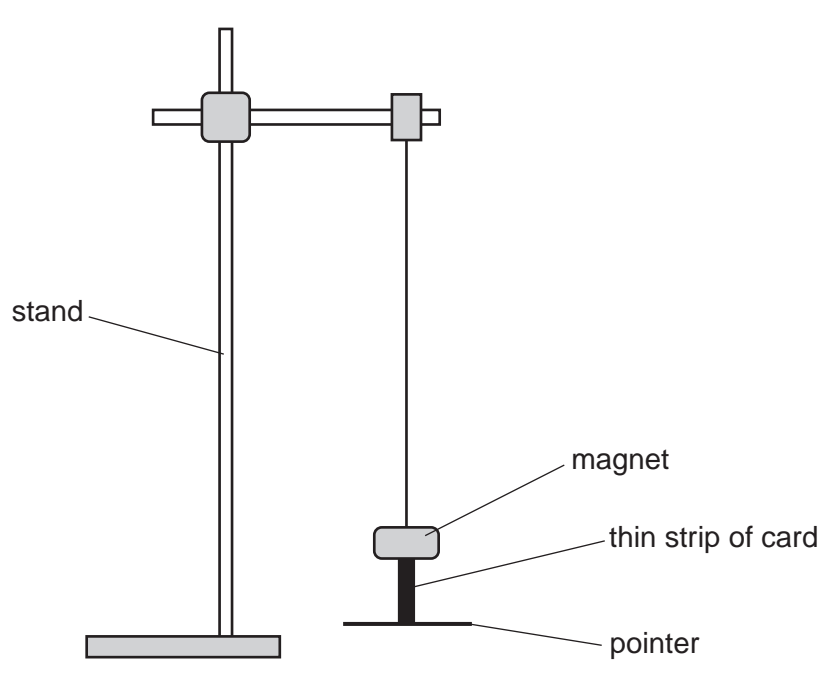

**Fig. 1.1**

A piece of straight copper wire has been taped to one edge of a 50 cm rule and a 360° protractor attached to the centre of the rule. You should not disturb the copper wire or the protractor from their positions on the rule during the course of the experiment.

*For Examiner's Use*

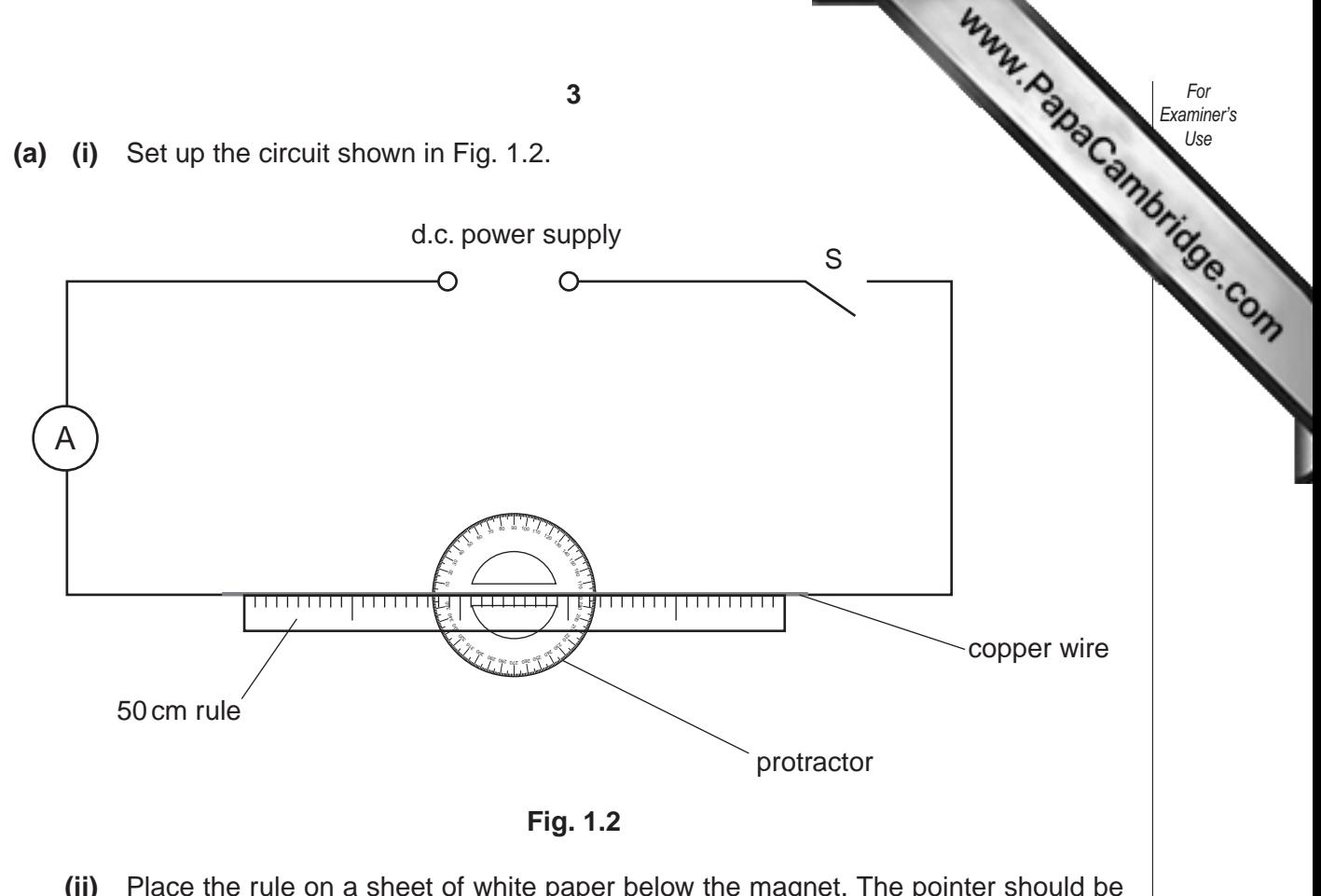

**(ii)** Place the rule on a sheet of white paper below the magnet. The pointer should be perpendicular to the wire and the centre of the protractor directly below the point of suspension. The arrangement is shown in Fig. 1.3.

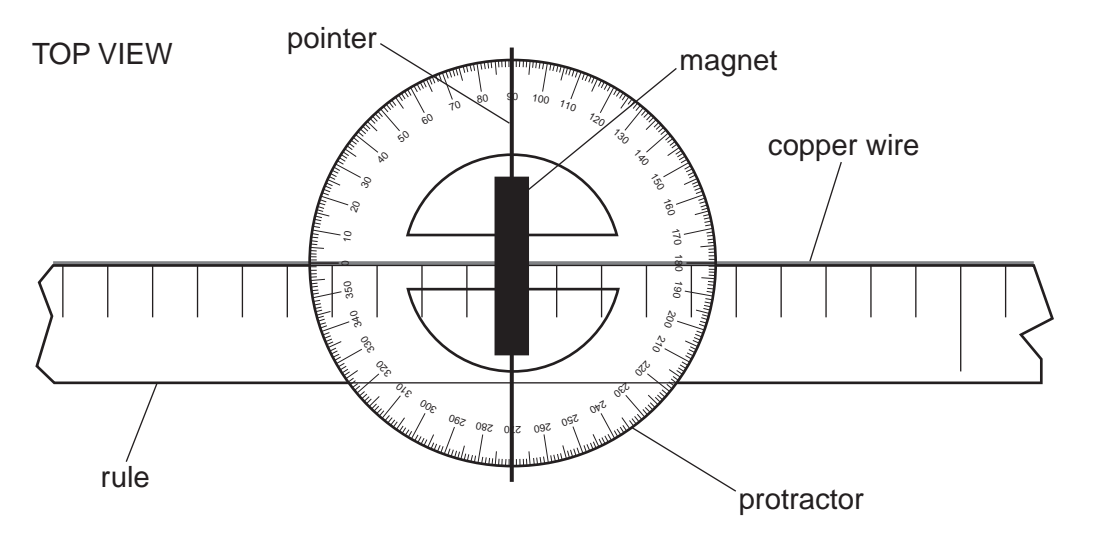

**Fig. 1.3**

- **(iii)** Close switch S.
- **(iv)** Adjust the current until the pointer shows a measurable deflection. When the pointer has stopped moving, measure and record the deflection <sup>θ</sup> and the current *I*.

θ = ………………………………………..

*I* = ………………………………………..

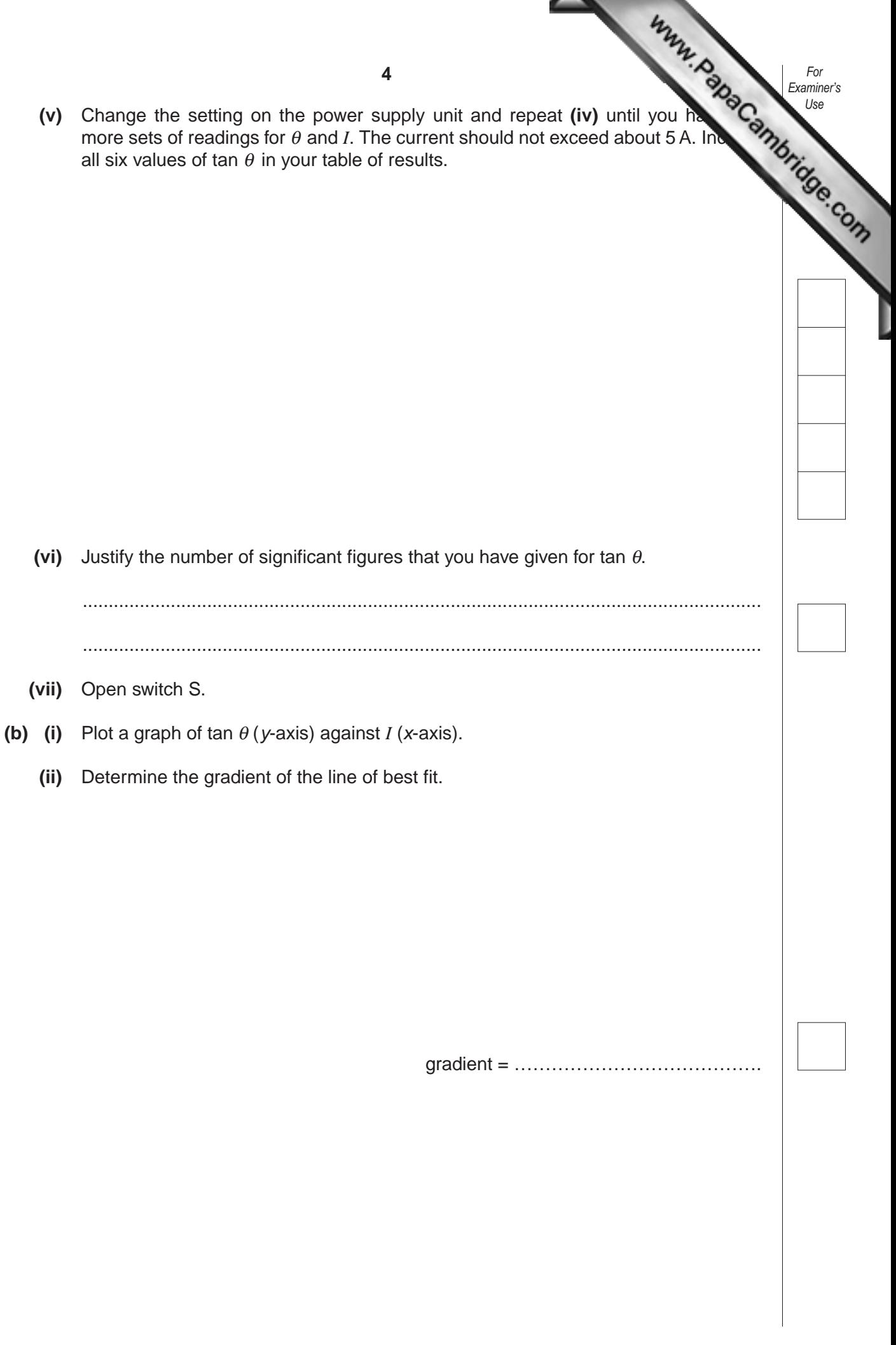

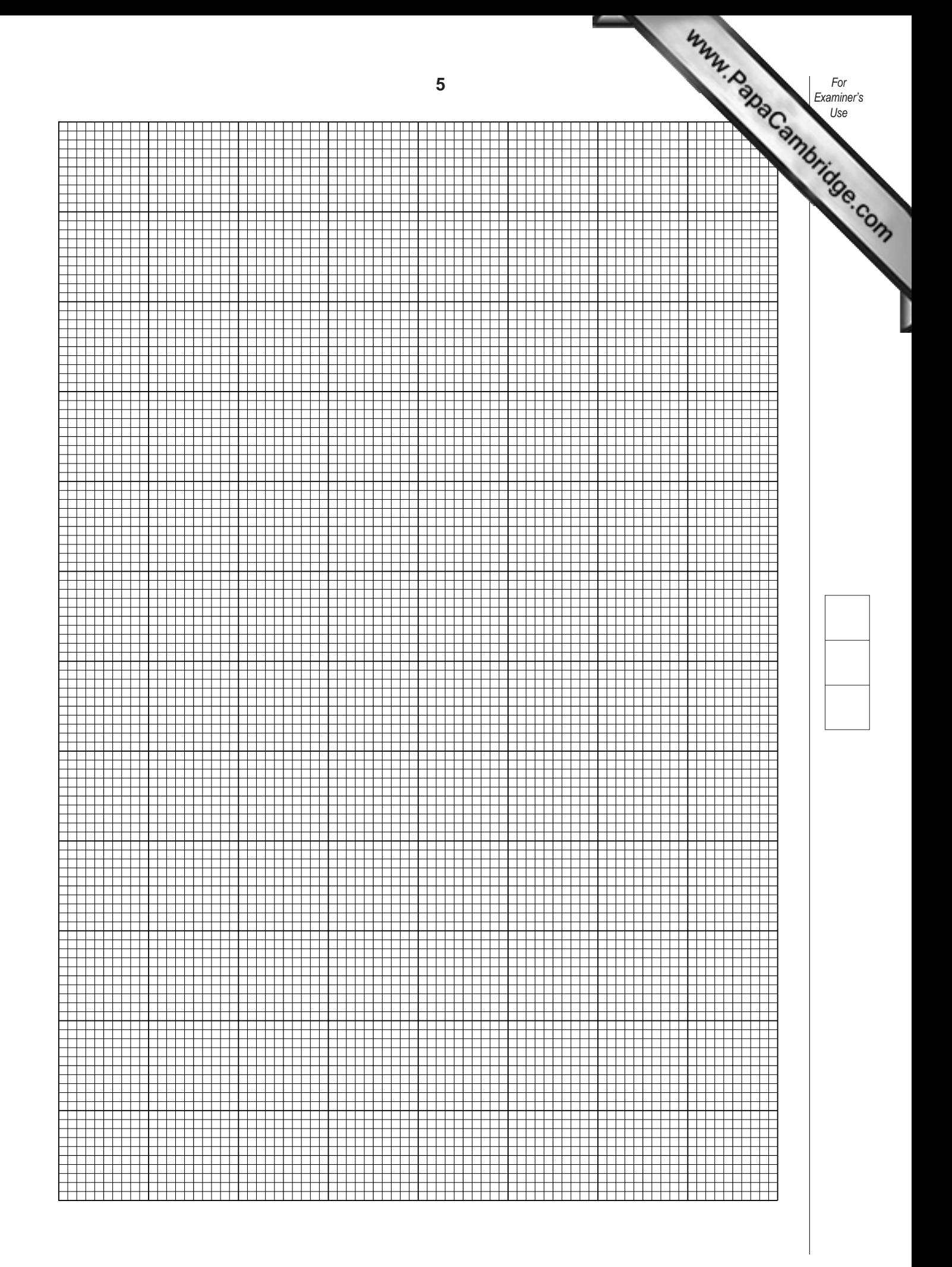

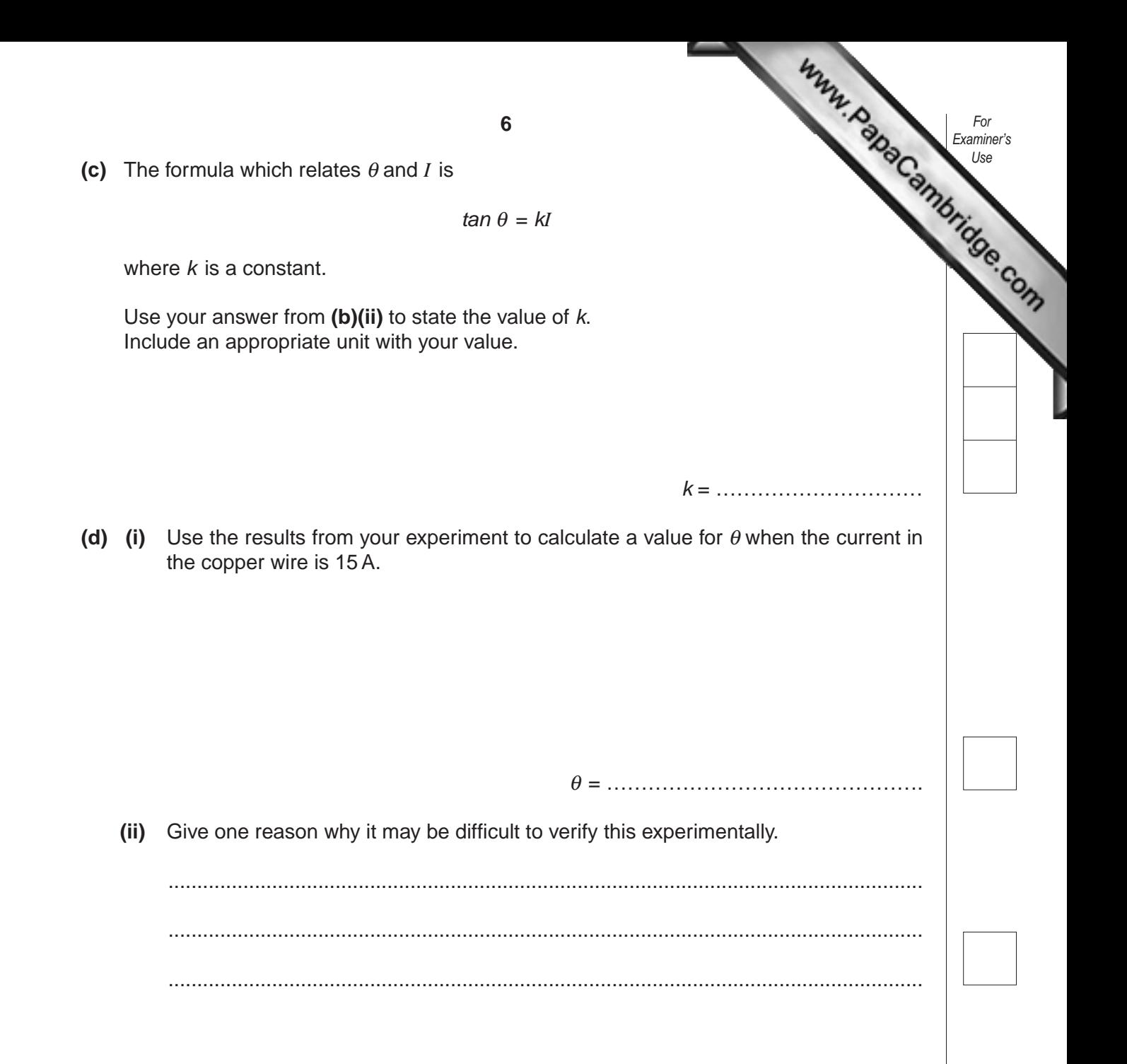

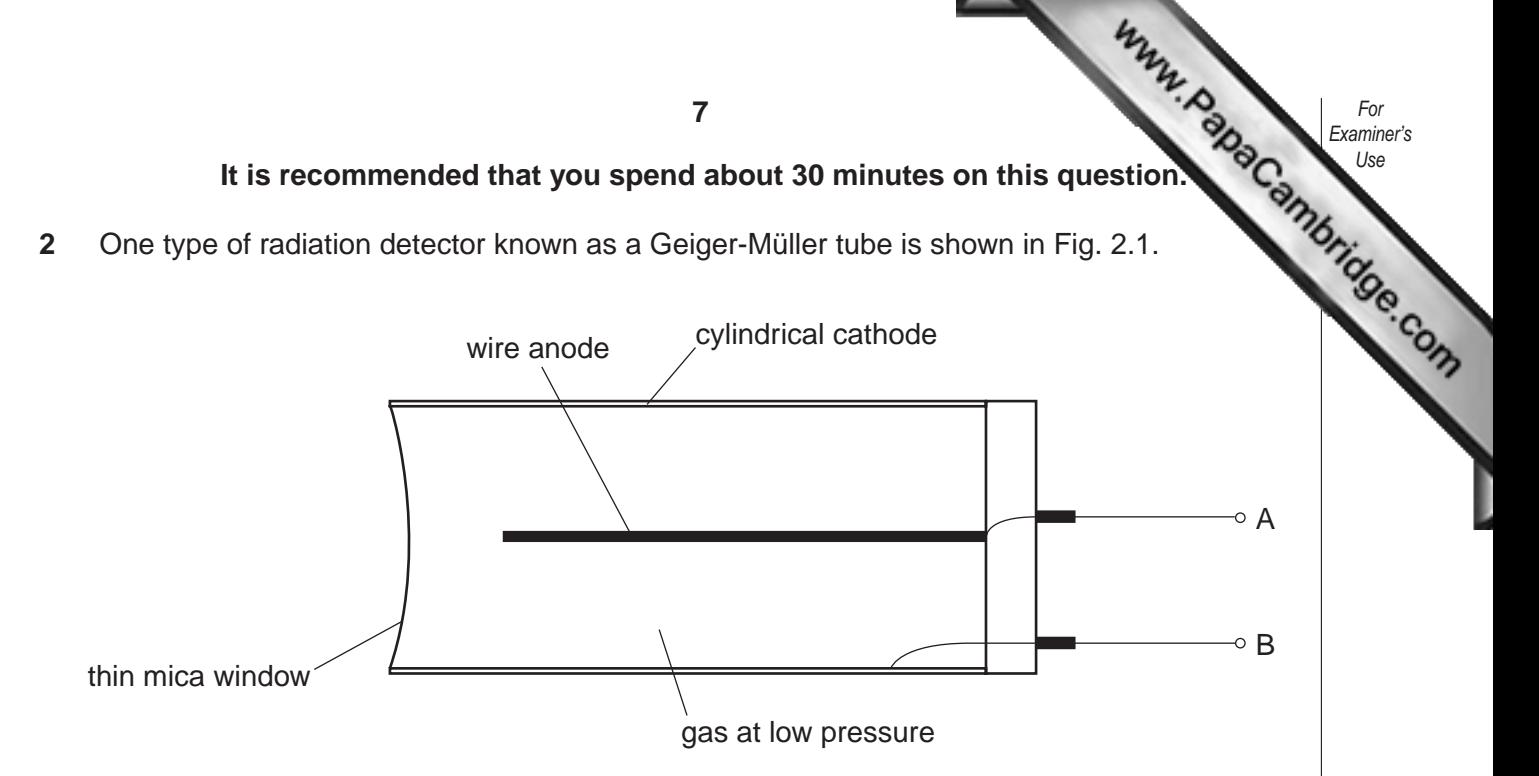

## **Fig. 2.1**

In order for the tube to function, a potential difference  $V_{AR}$  has to be applied between A and B. The count rate registered by an instrument connected to the tube depends on several factors such as the distance from the radioactive source to the thin mica window, the activity of the source and  $V_{\text{AR}}$ . The tube can detect  $\alpha$ ,  $\beta$  and γ-radiation.

Design a laboratory experiment to investigate how the count rate due to γ-radiation **only** depends upon the potential difference  $V_{AB}$ . You have access to three different radioactive sources only. Information relating to each of these sources is given in the table below.

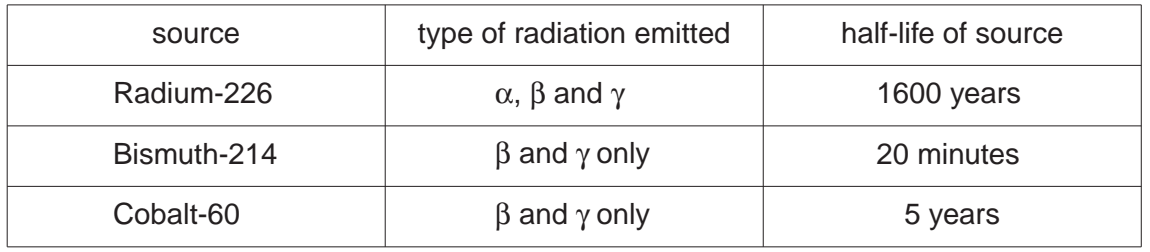

You may assume that the following equipment is available, together with any other apparatus that may be found in a school or college science laboratory.

Aluminium plates of different thicknesses Ammeter Connecting wires **Datalogger** Geiger-Müller tube Lead plates of different thicknesses Metre rule **Oscilloscope** Ratemeter Scaler Signal generator Source handling tool Variable d.c. power supply Voltmeter

8

Www.PapaCambridge.com You should draw a diagram showing the arrangement of your apparatus. In your acco should pay particular attention to

- (a) which source you would use, giving a reason for your choice,
- (b) the procedure to be followed, including how the count rate would be measured,
- (c) the control of variables,
- (d) any safety precautions you would take.

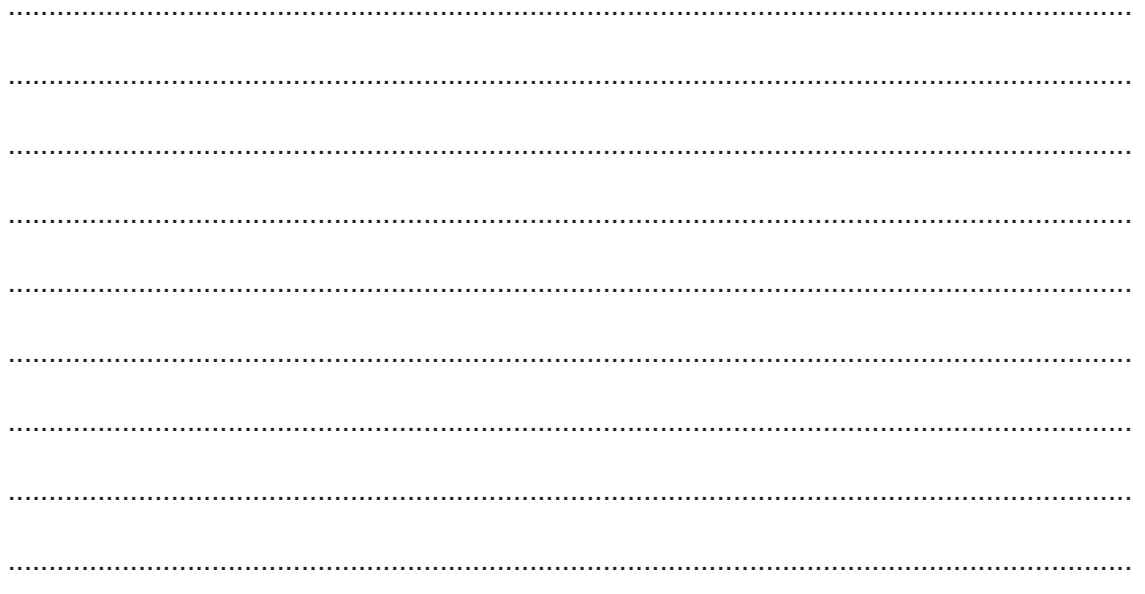

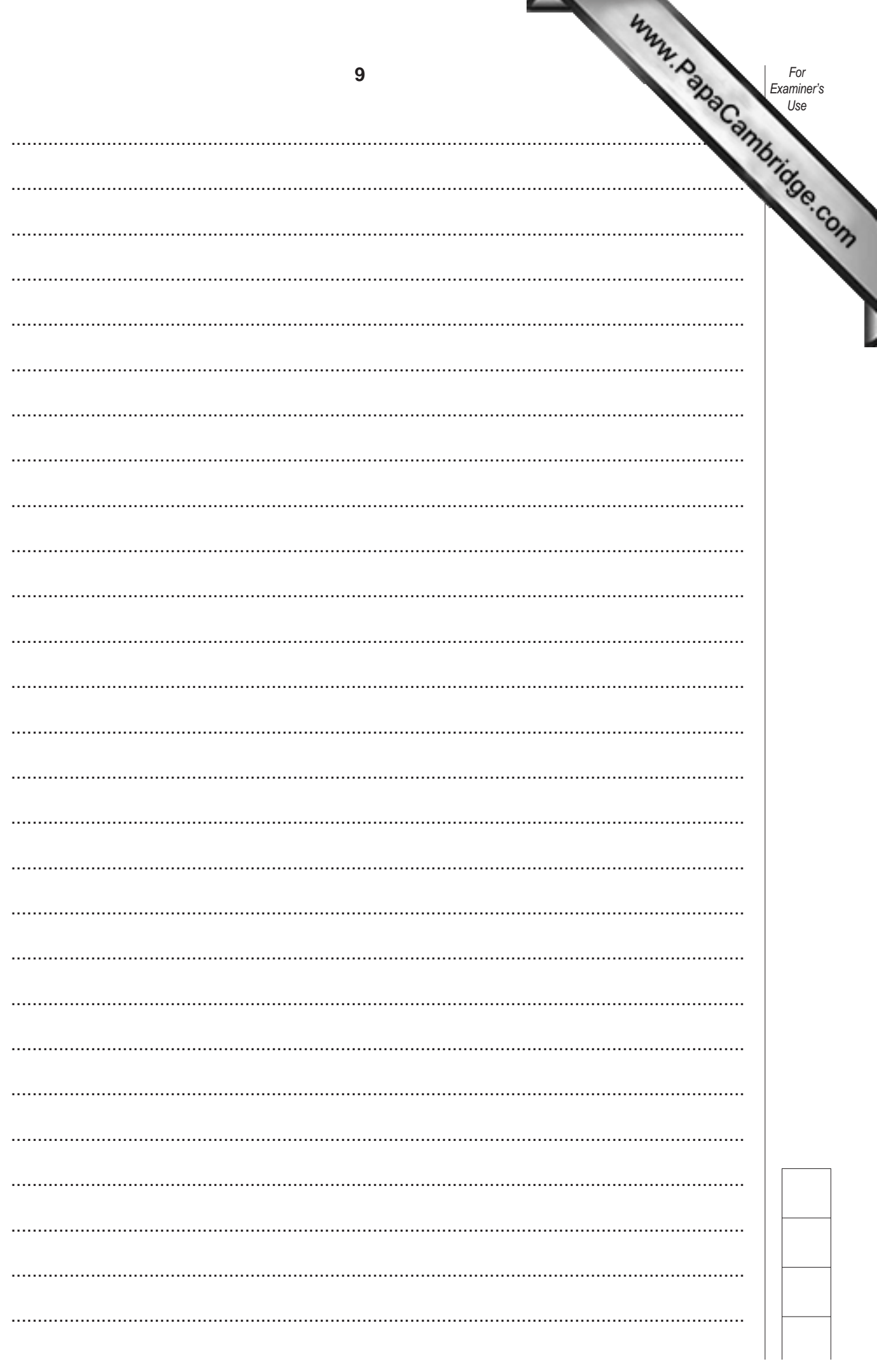

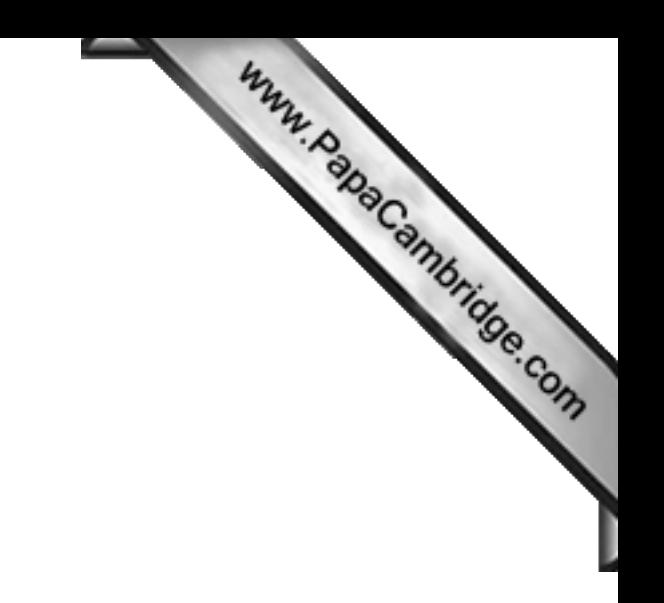

**BLANK PAGE**

**10**

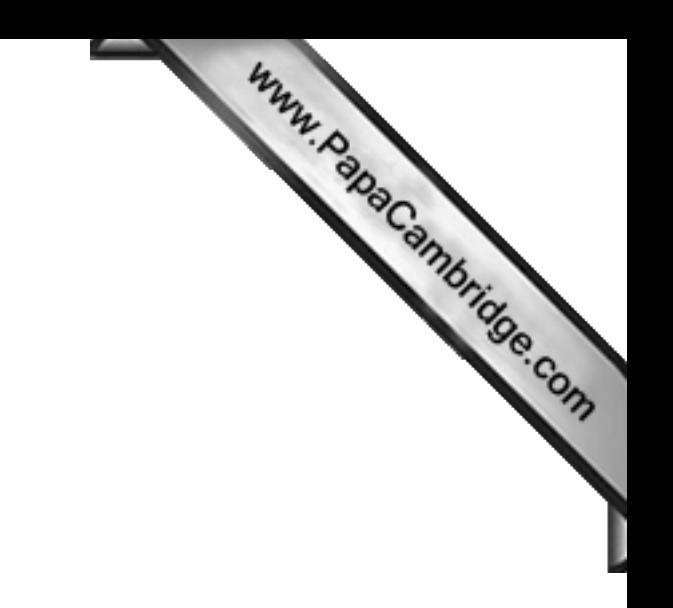

**BLANK PAGE**

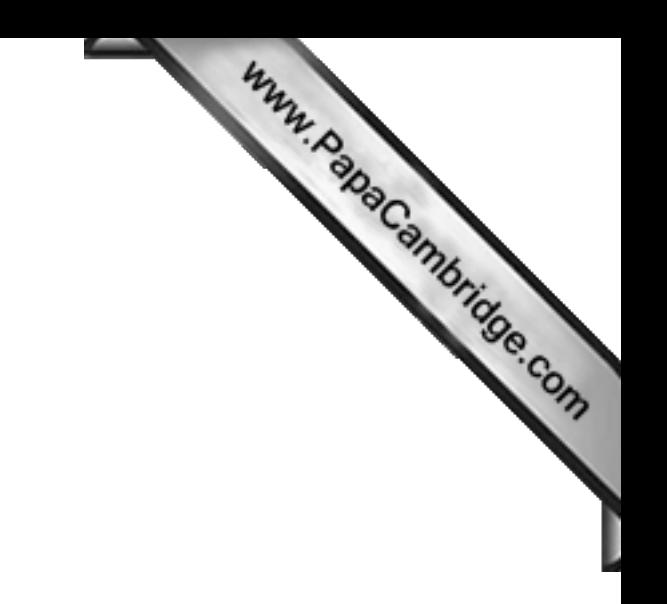

**BLANK PAGE**